## Realistic 3D Building Modeling for Use in GIS and other Software

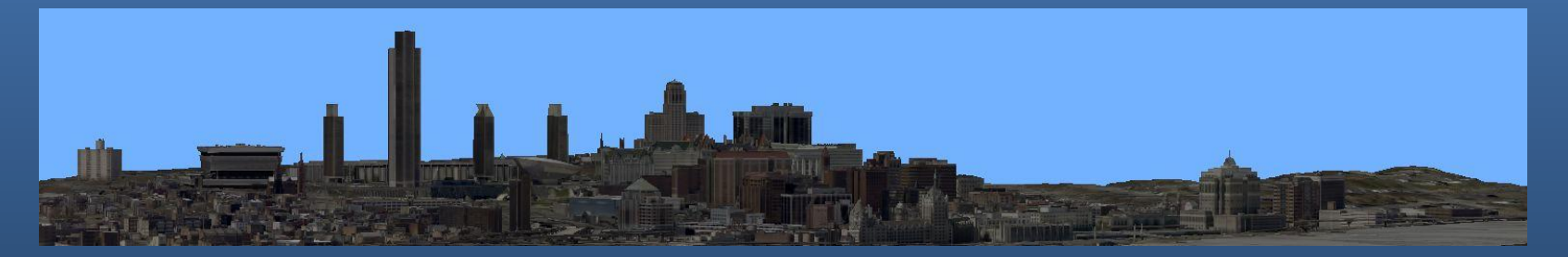

Jeffrey Langella, *NYS Office of Information Technology Services*  Matthew Palmer, *Erdman Anthony Associates*

#### Project Description

To create a full realistic 3D urban model that can be used for analytical functions

- Viewsheds
- Line of site
- Plume modeling
- Visual presentations

### Existing 3D Buildings?

#### Existing Buildings from Google Earth Buildings created from 3D project

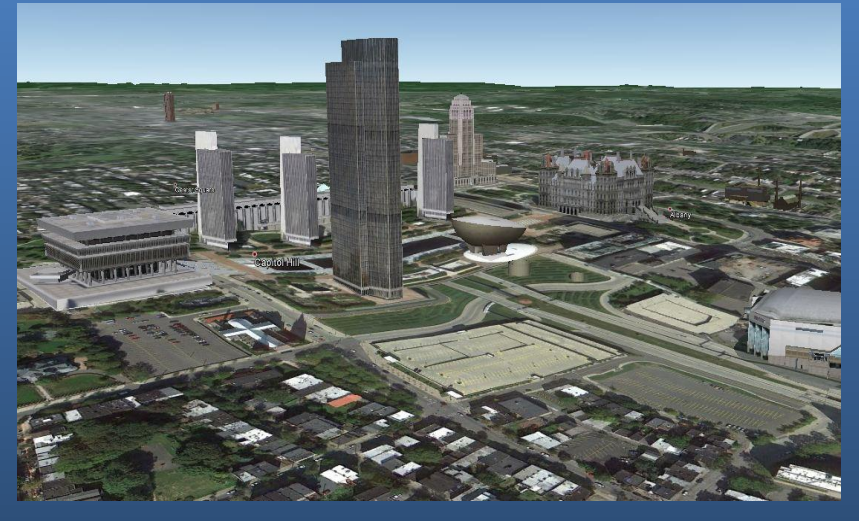

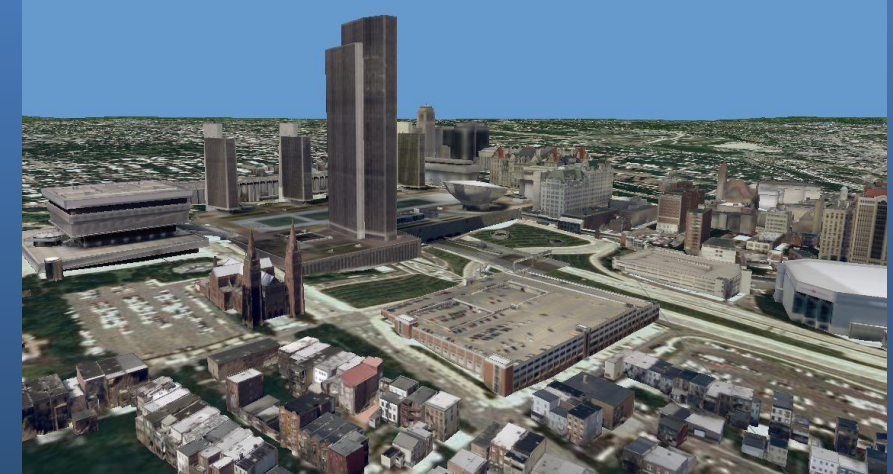

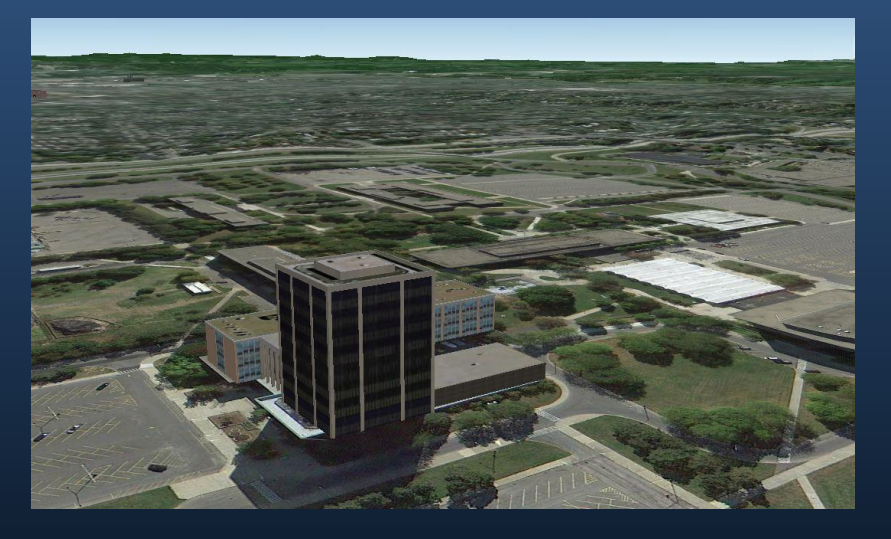

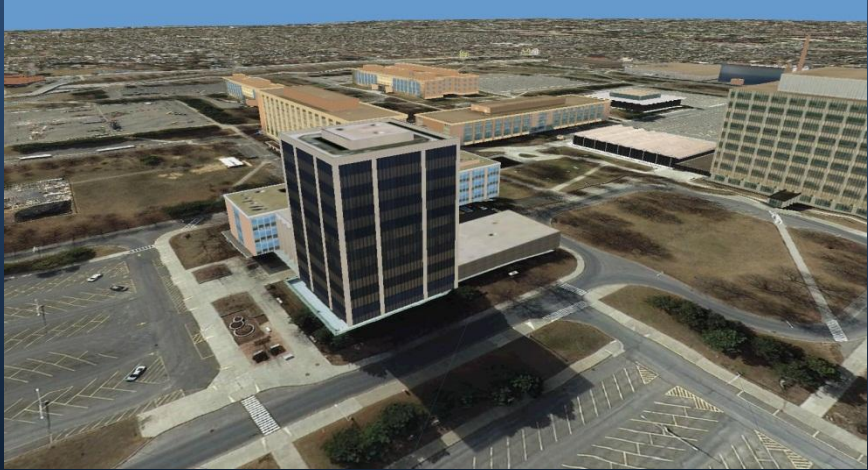

#### Project Areas

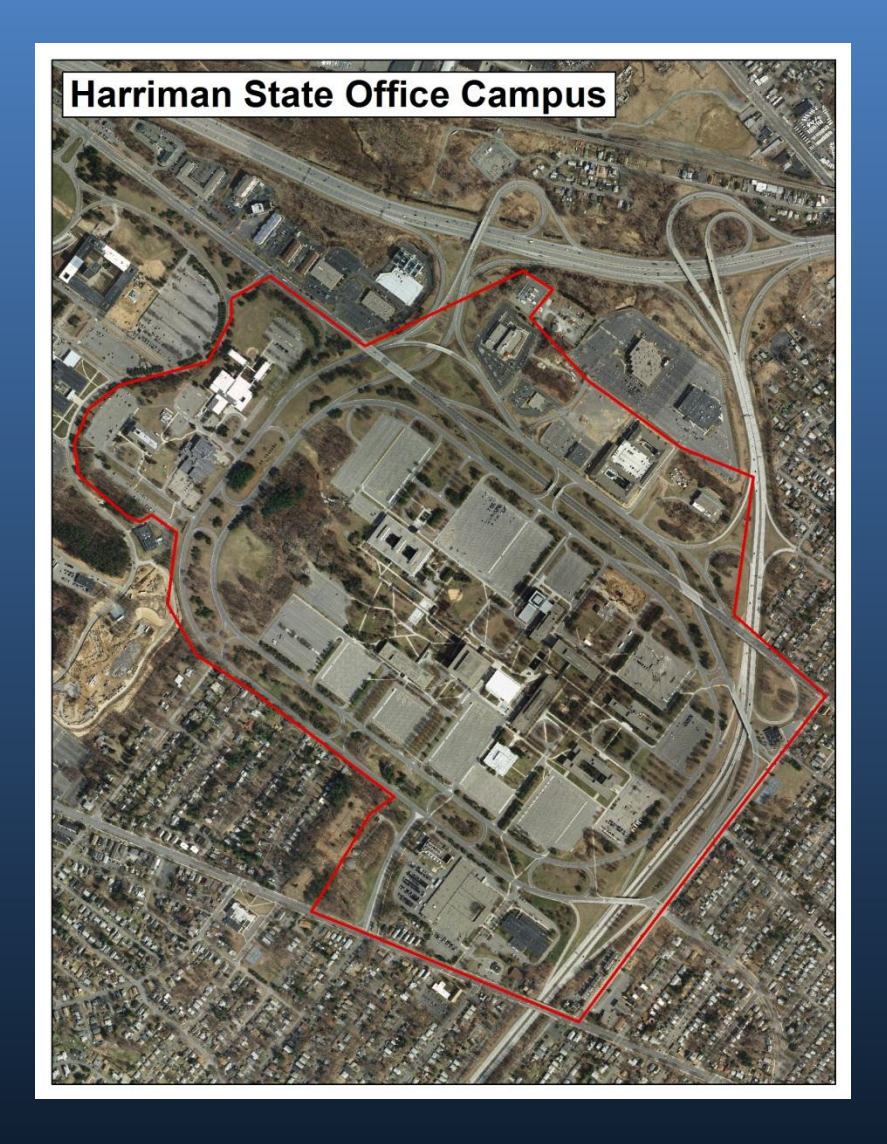

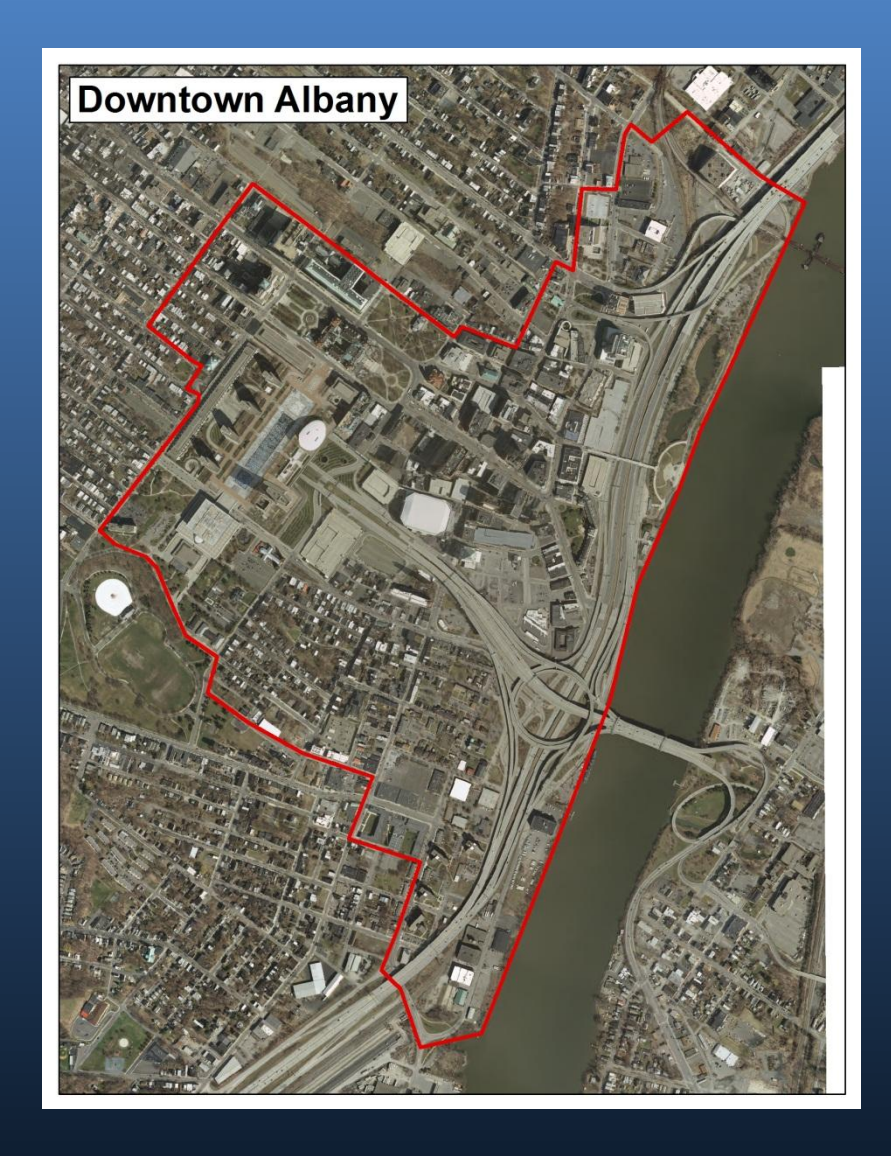

• Unclassified LiDAR (Bare Earth)

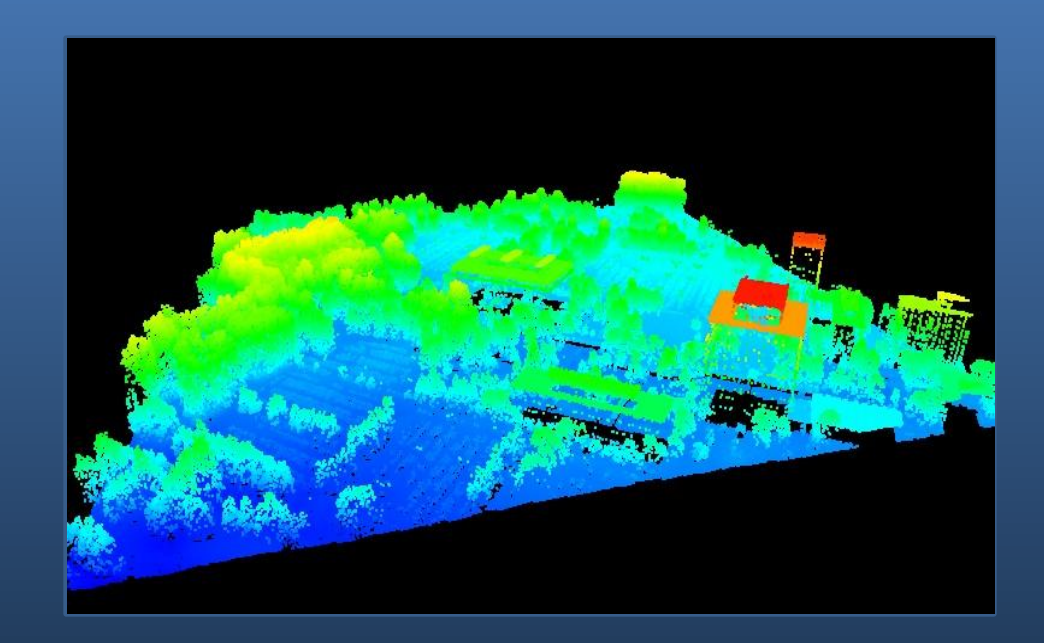

- Unclassified LiDAR (Bare Earth)
- **Stereo Imagery**

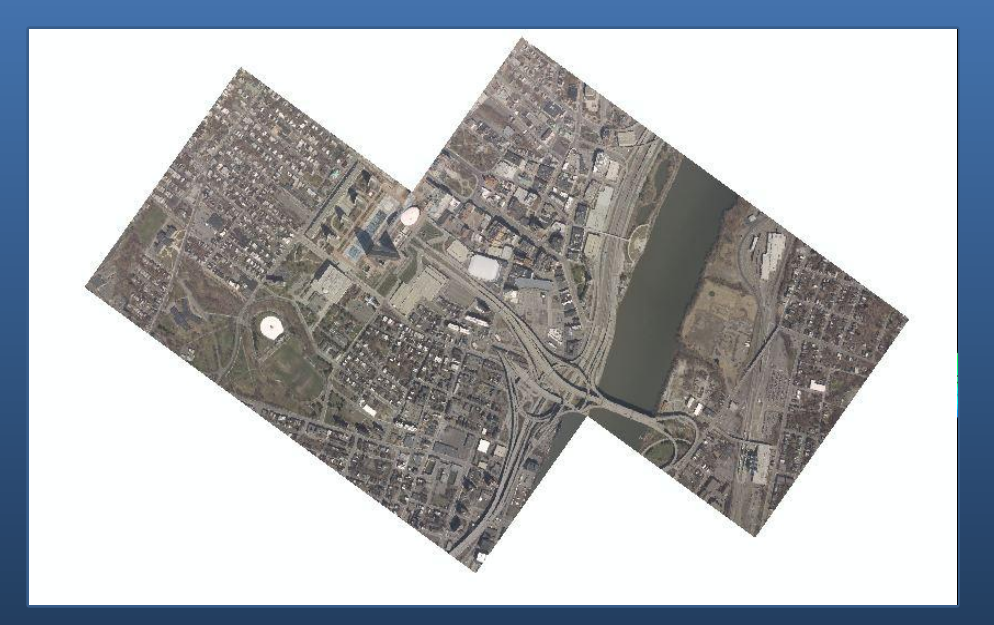

- Unclassified LiDAR (Bare Earth)
- Stereo Imagery
- **Orthoimagery**

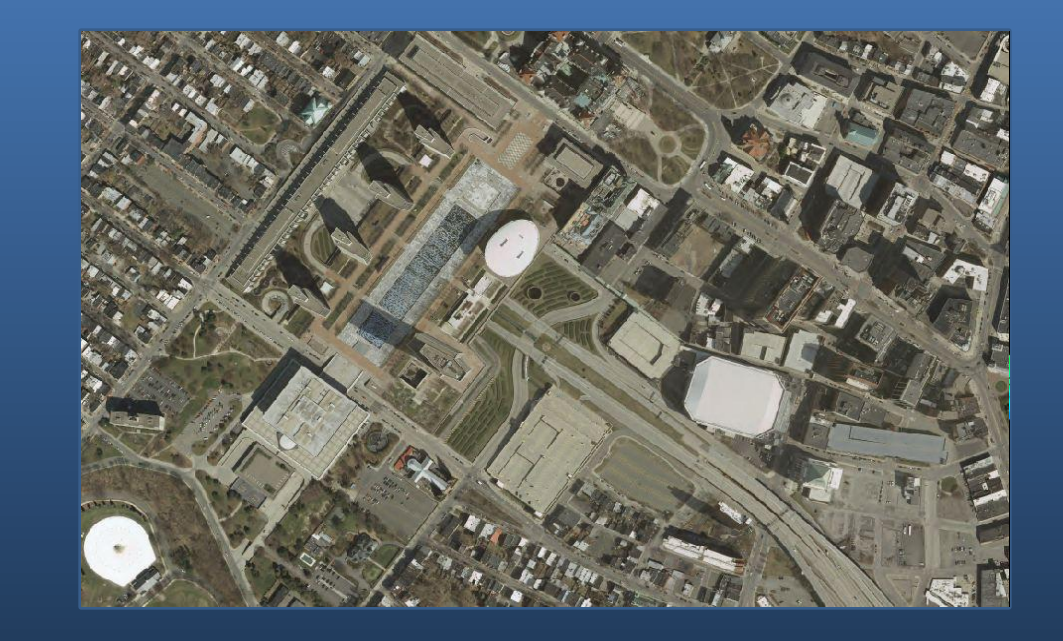

- Unclassified LiDAR (Bare Earth)
- Stereo Imagery
- Orthoimagery
- **Digital Terrain Models (DTM)**

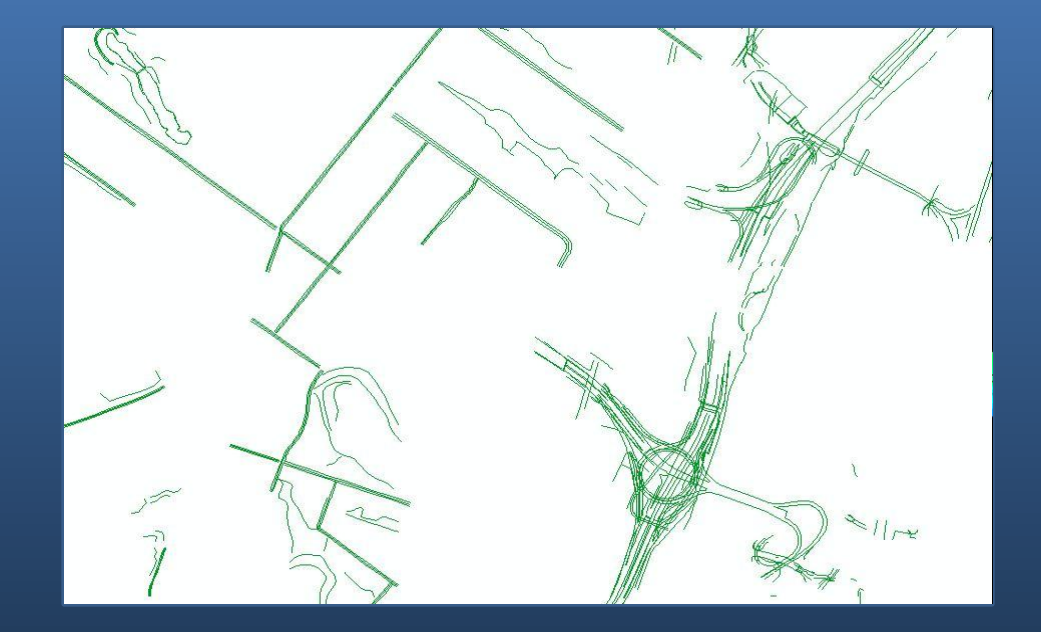

- Unclassified LiDAR (Bare Earth)
- Stereo Imagery
- Orthoimagery
- Digital Terrain Models (DTM)
- **Oblique Imagery**

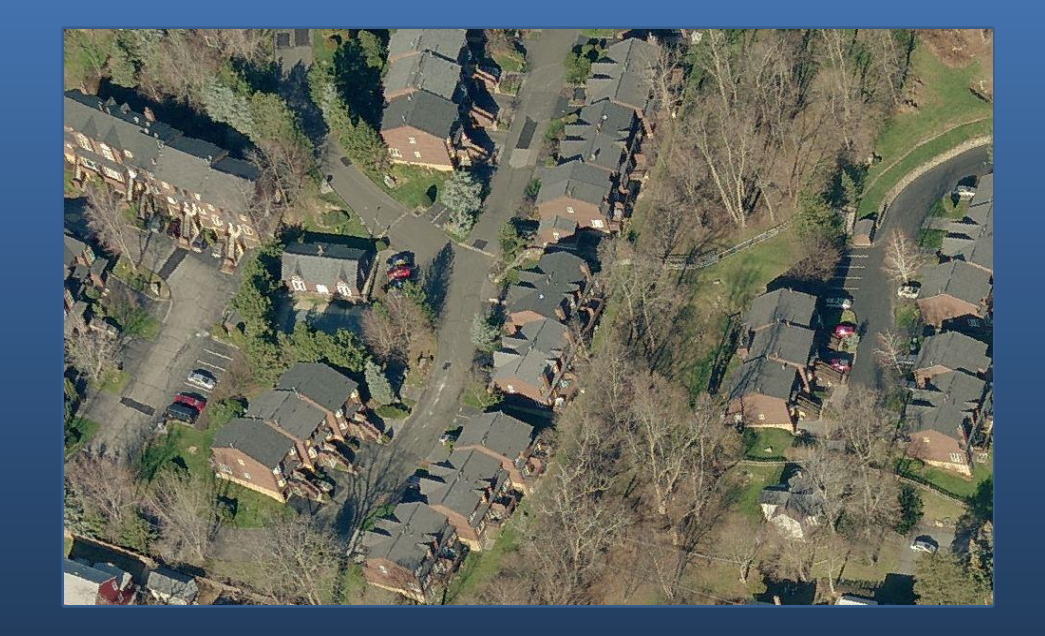

### Digital Elevation Model

#### **Original LiDAR Classes**

**Class 0 – Created, never classified Class 1 – Unclassified Class 2 – Ground Class 7 – Low Point (Low Noise)**

#### **New Classes**

**Class 4 – Medium Vegetation Class 5 – High Vegetation Class 6 – Building Class 12 – Overlap**

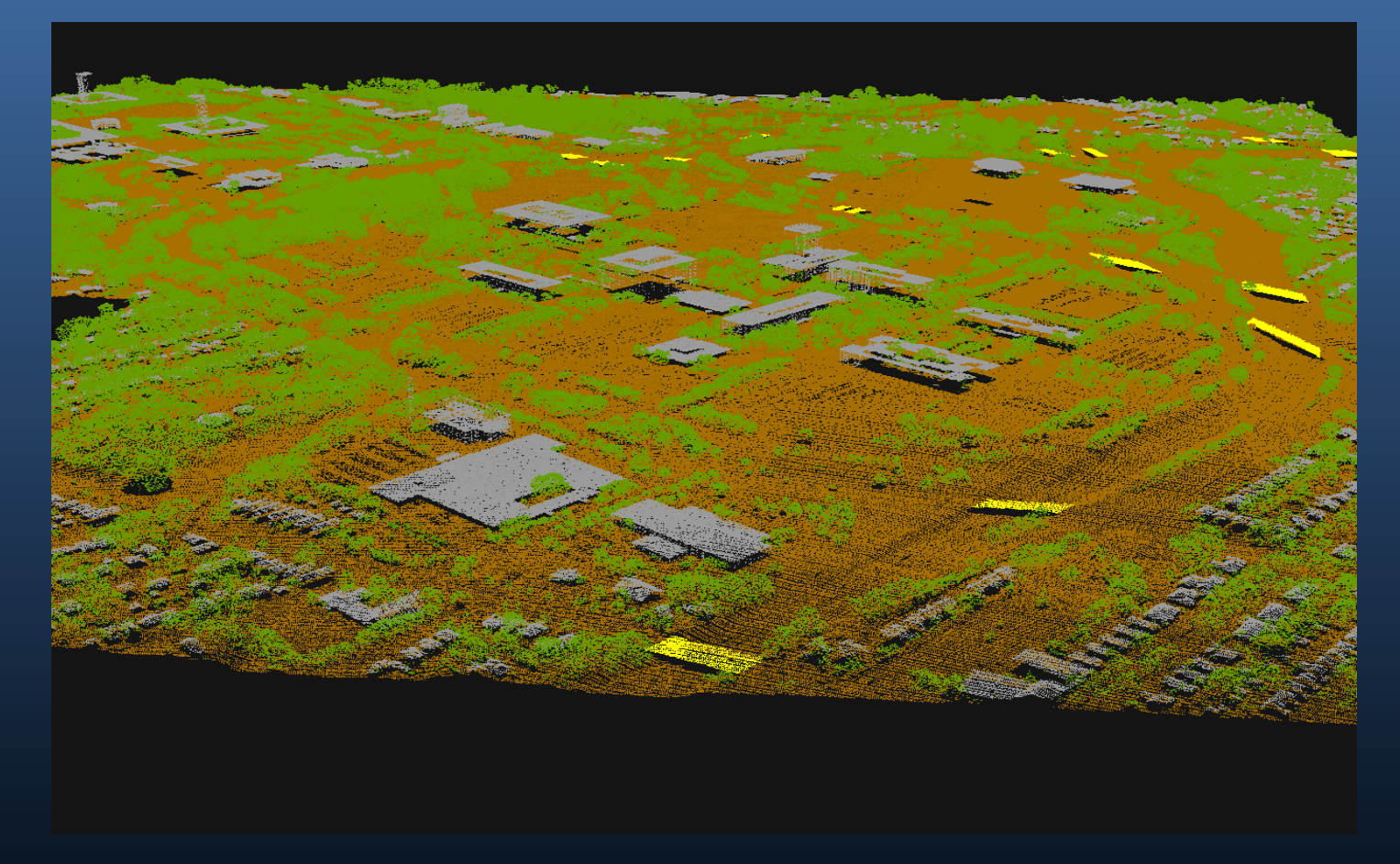

### Digital Elevation Model

#### • **3D Breaklines**

- **Existing stereoimagery**
- **2 foot or greater vertical change**
- **Pavement and sidewalk edges**
- **Swamp and wetlands**
- **Edge of water**
- **Elevation breaks**

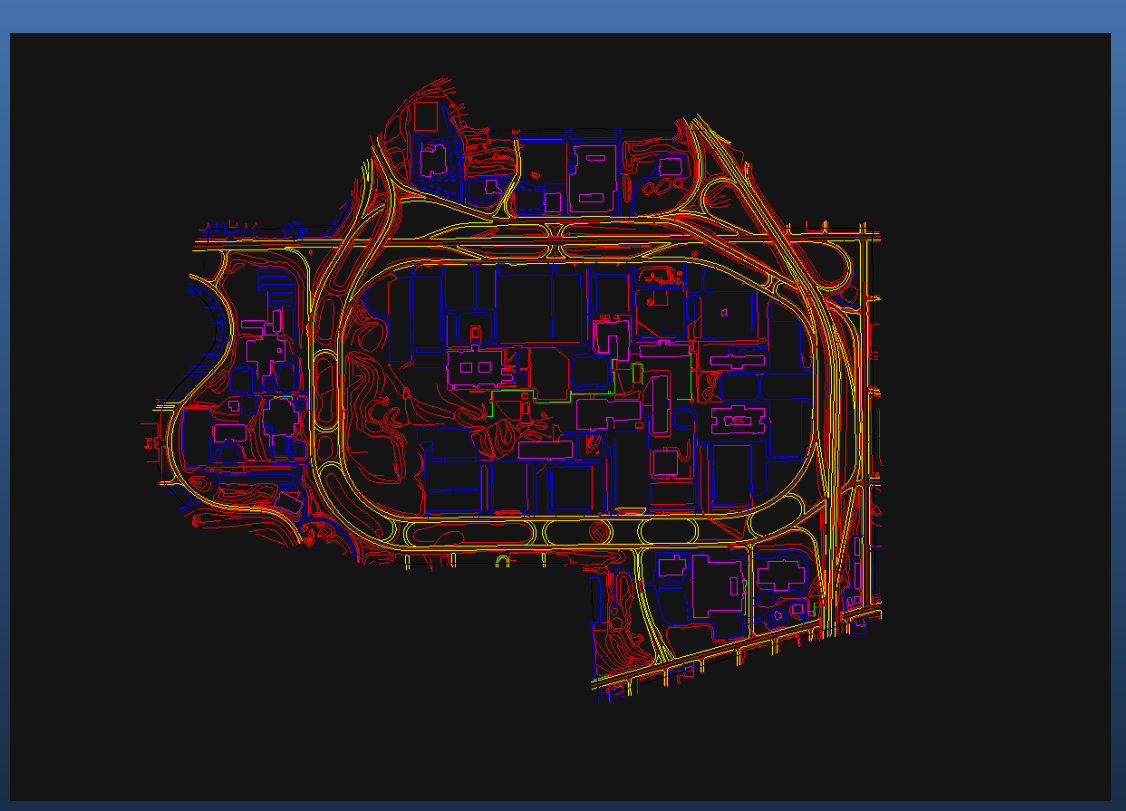

### Digital Elevation Model

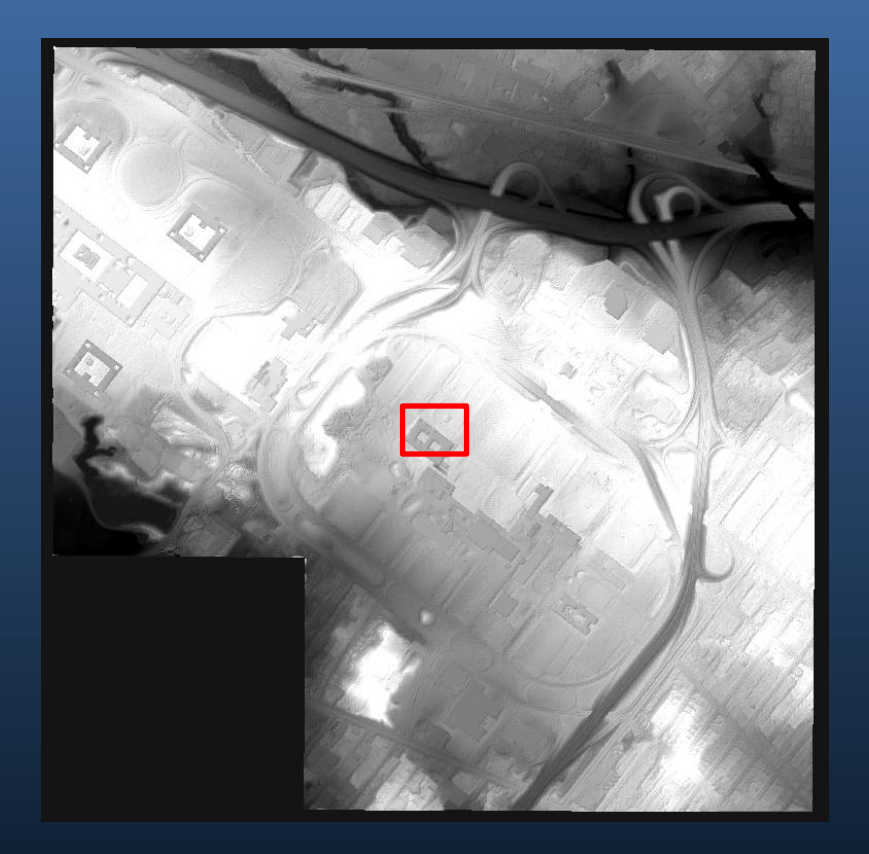

### Raster **Vector**

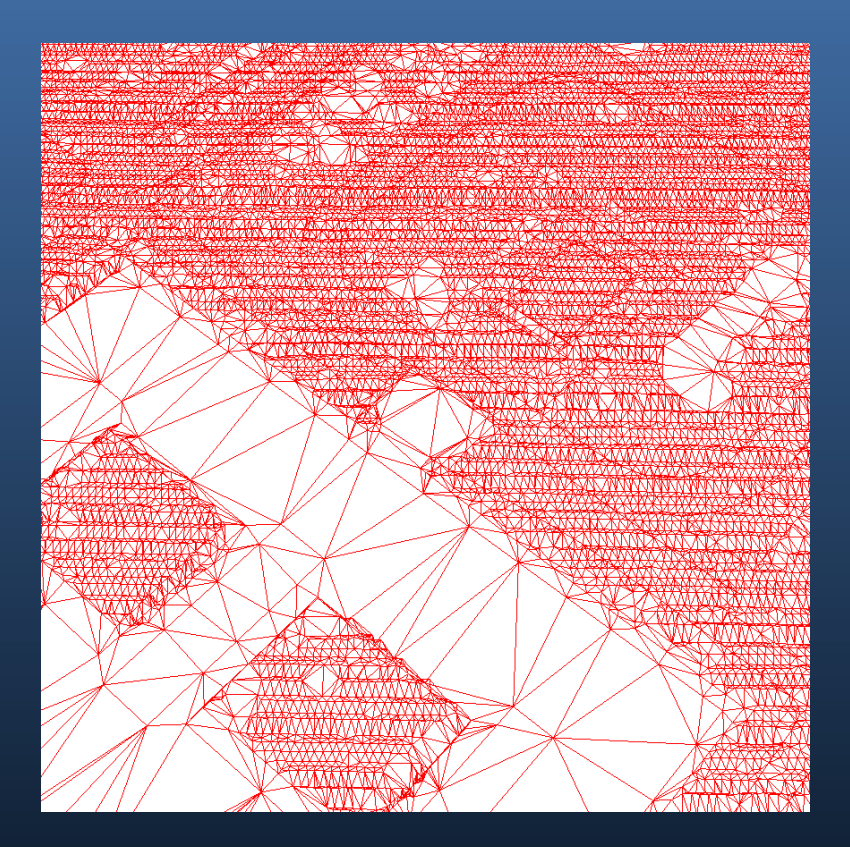

#### • **Footprints**

- **Data provided by GIS Program Office**
- **Update data**
- **Top elevation & base Elevation**
- **Extrude**
- **Multipatch**
- **Export to COLLADA**

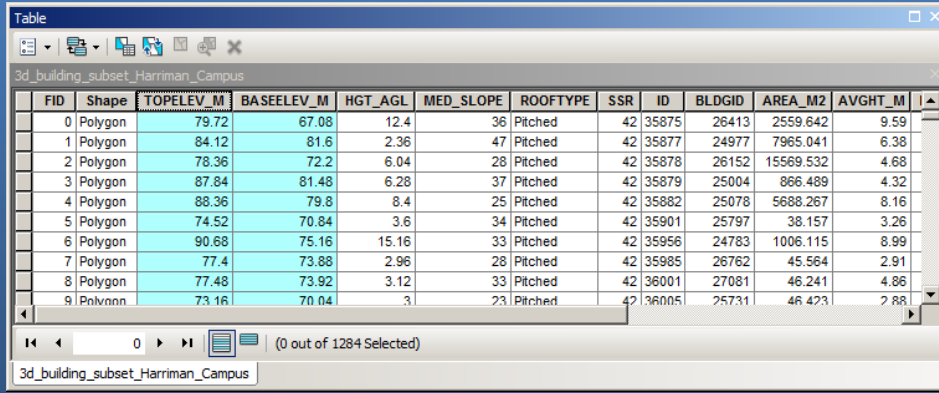

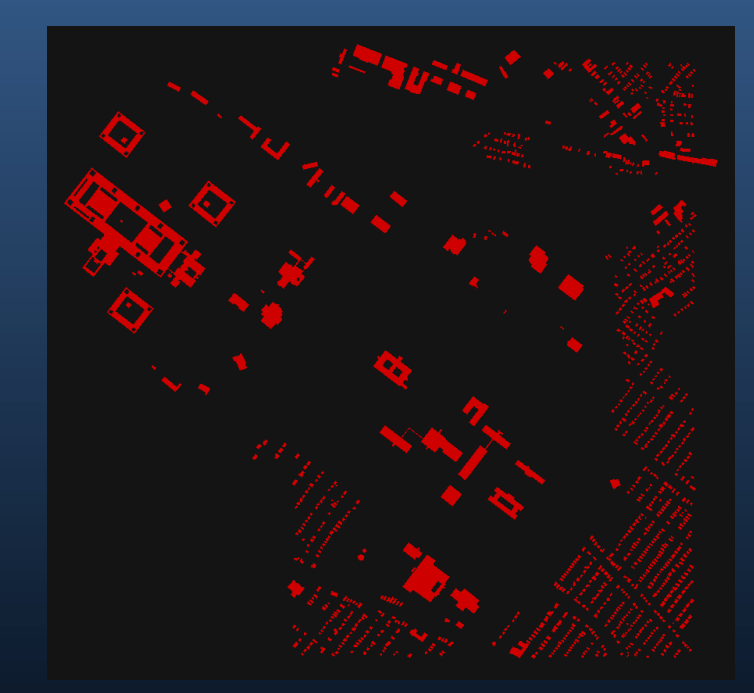

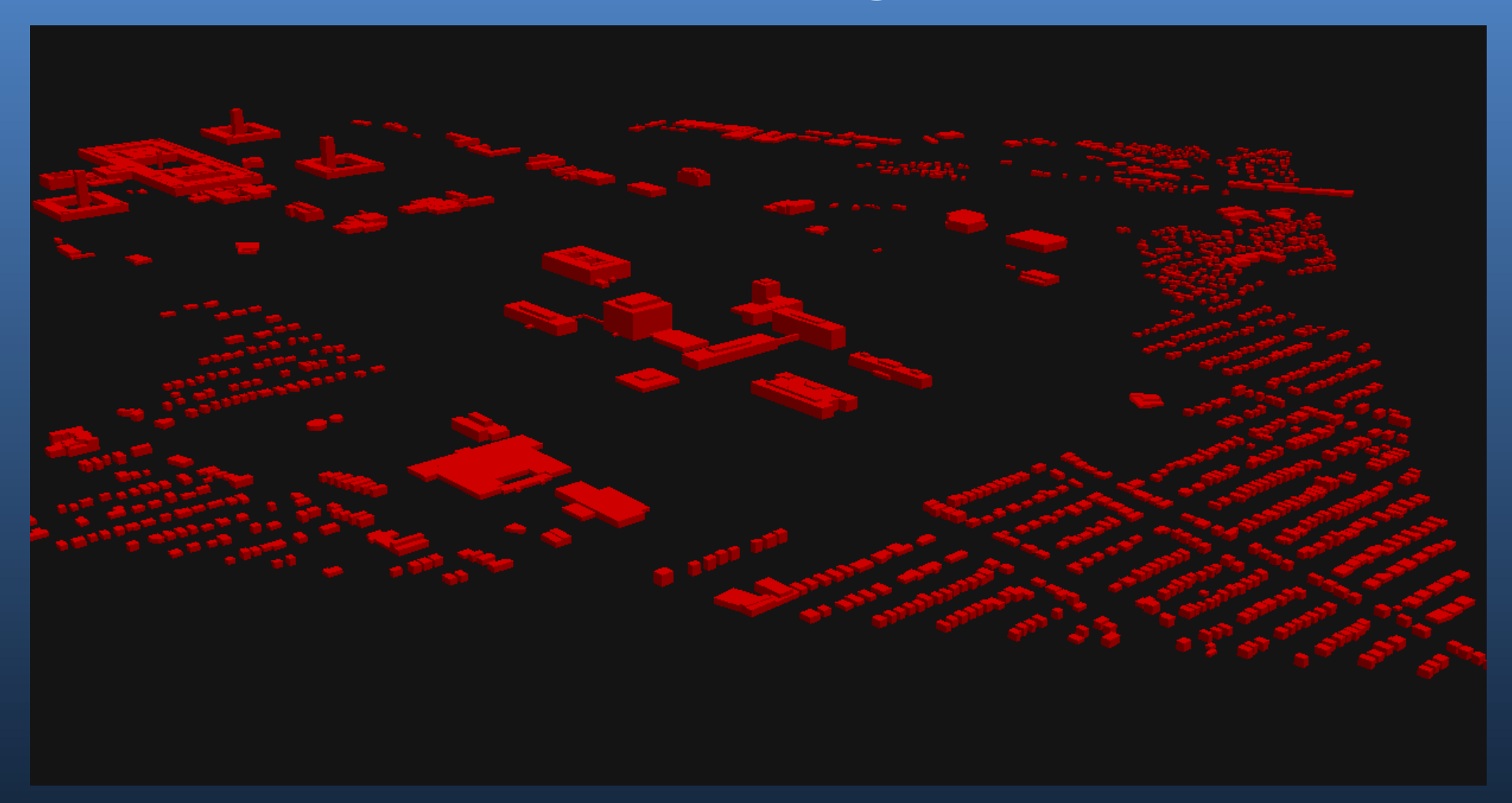

#### • **Trimble SketchUp**

- **Manipulate shape**
	- **Measure distance using Pictometry®**
- **Add textures**
	- **Export textures from Pictometry® oblique imagery**
	- **Manually create textures**
	- **Stock textures**

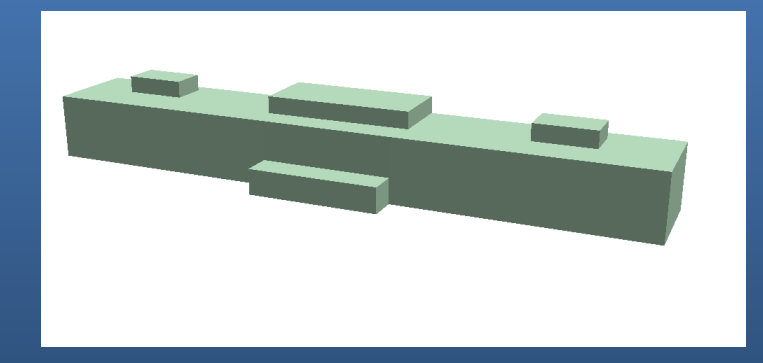

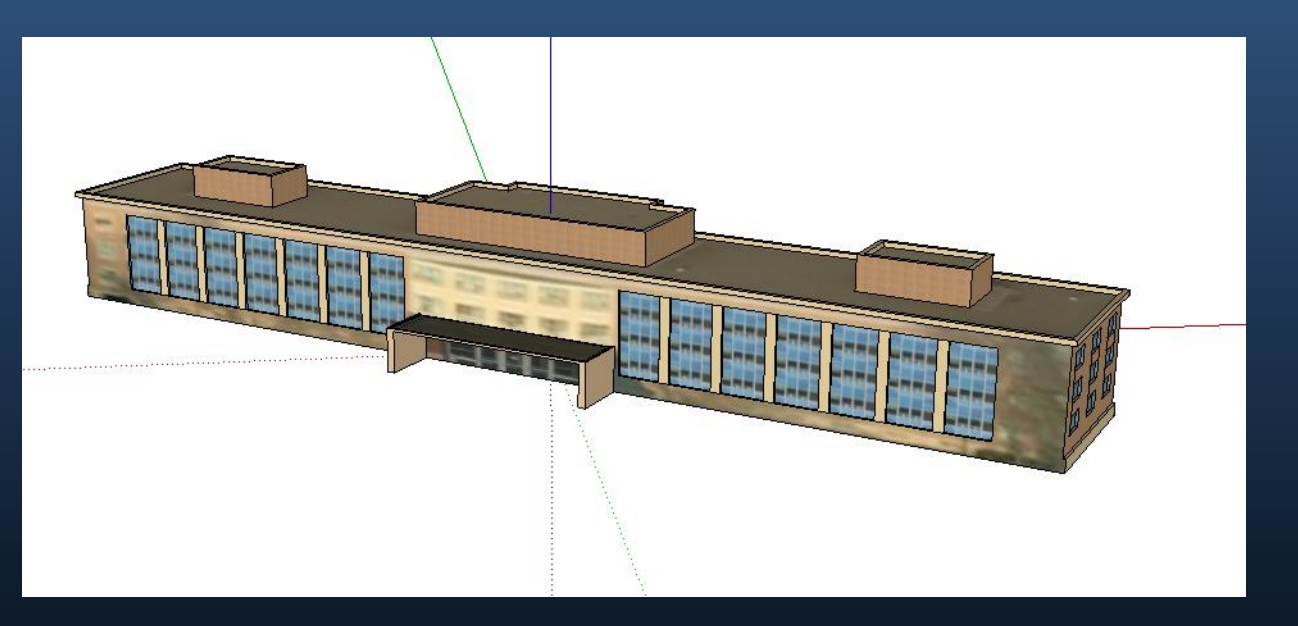

### • **Replace with model**

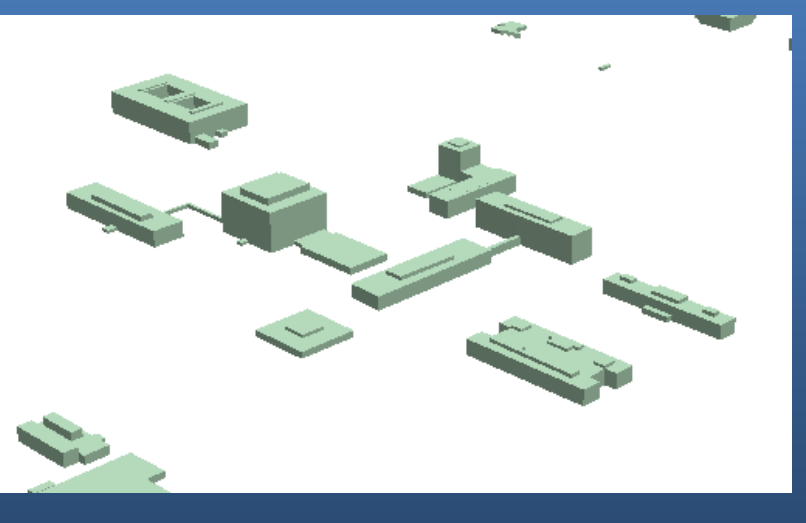

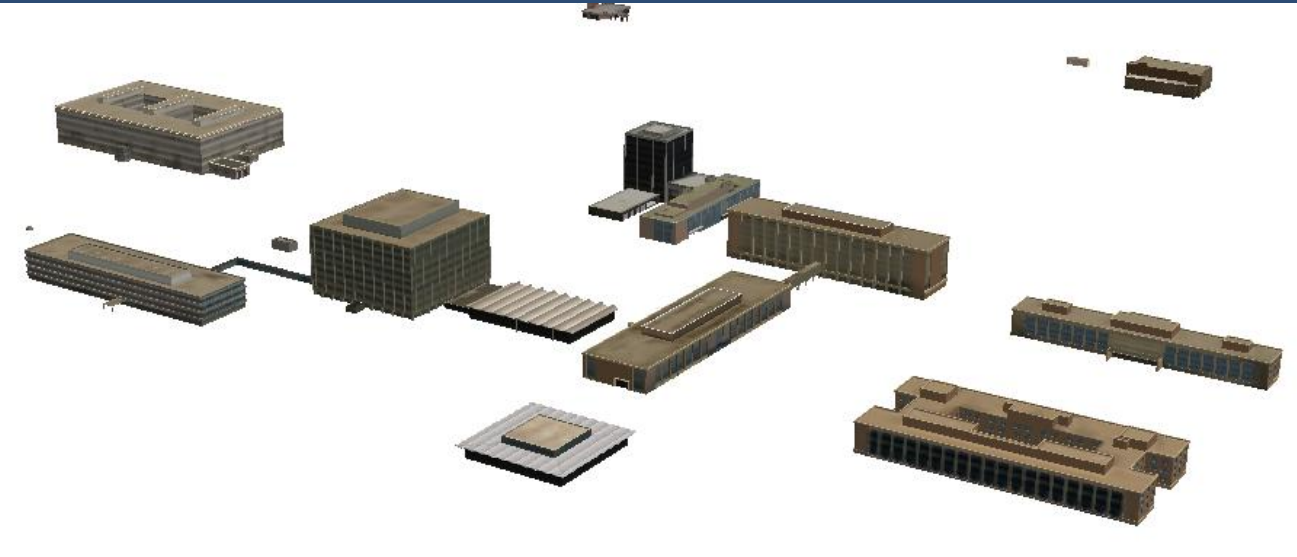

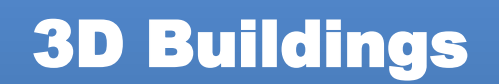

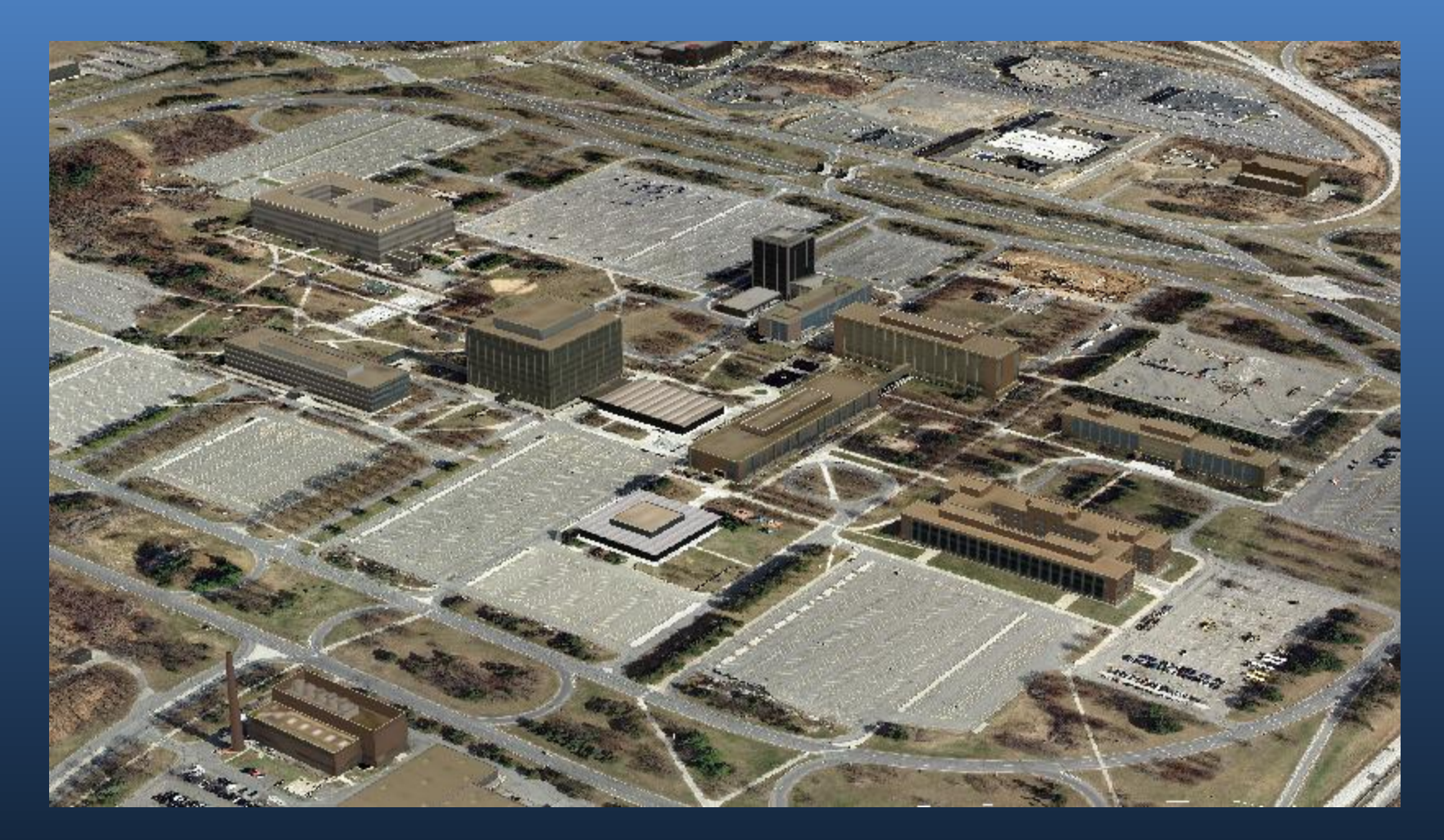

### 3D Trees Using Point Data

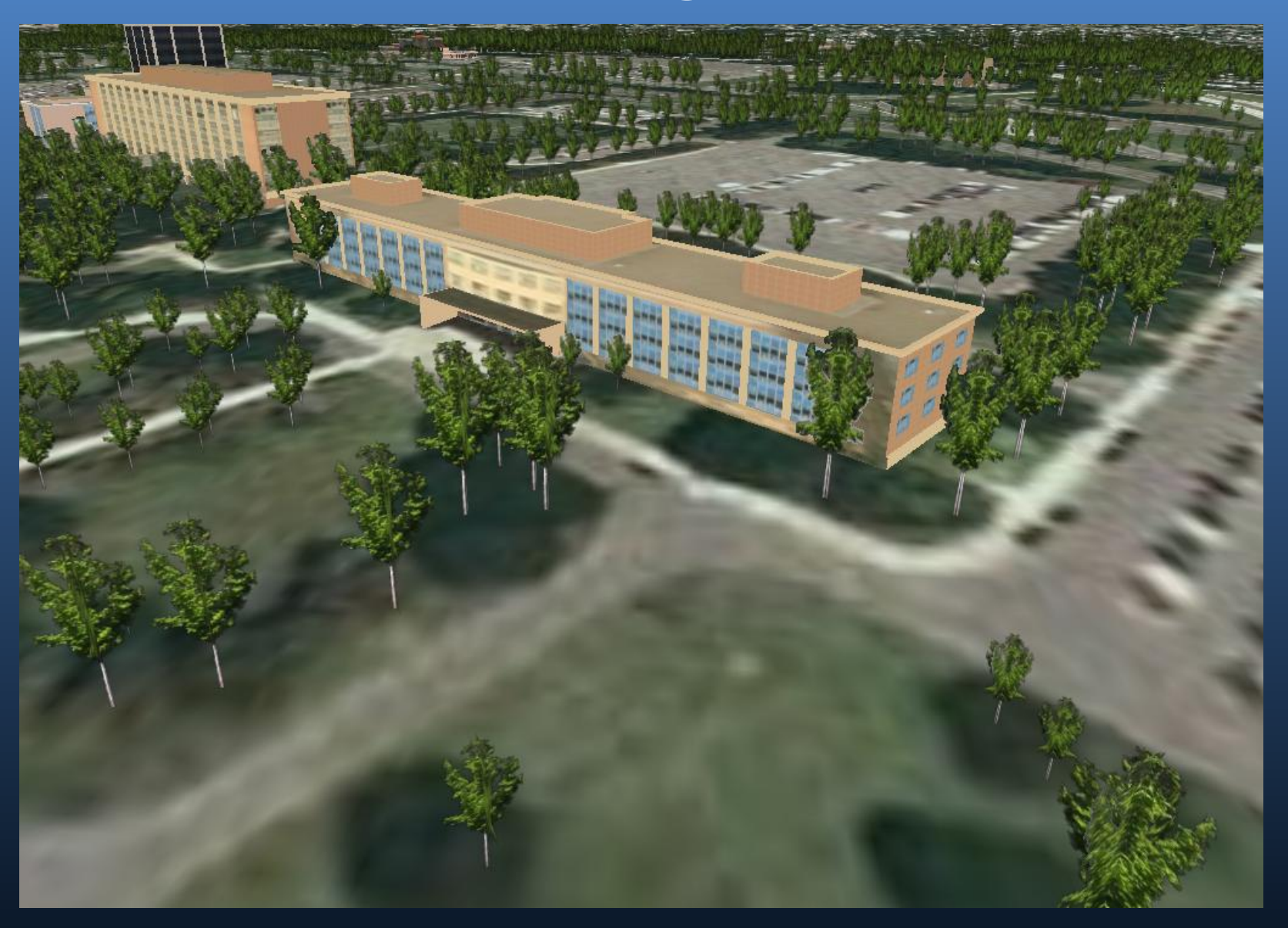

### 3D Trees Multipatch

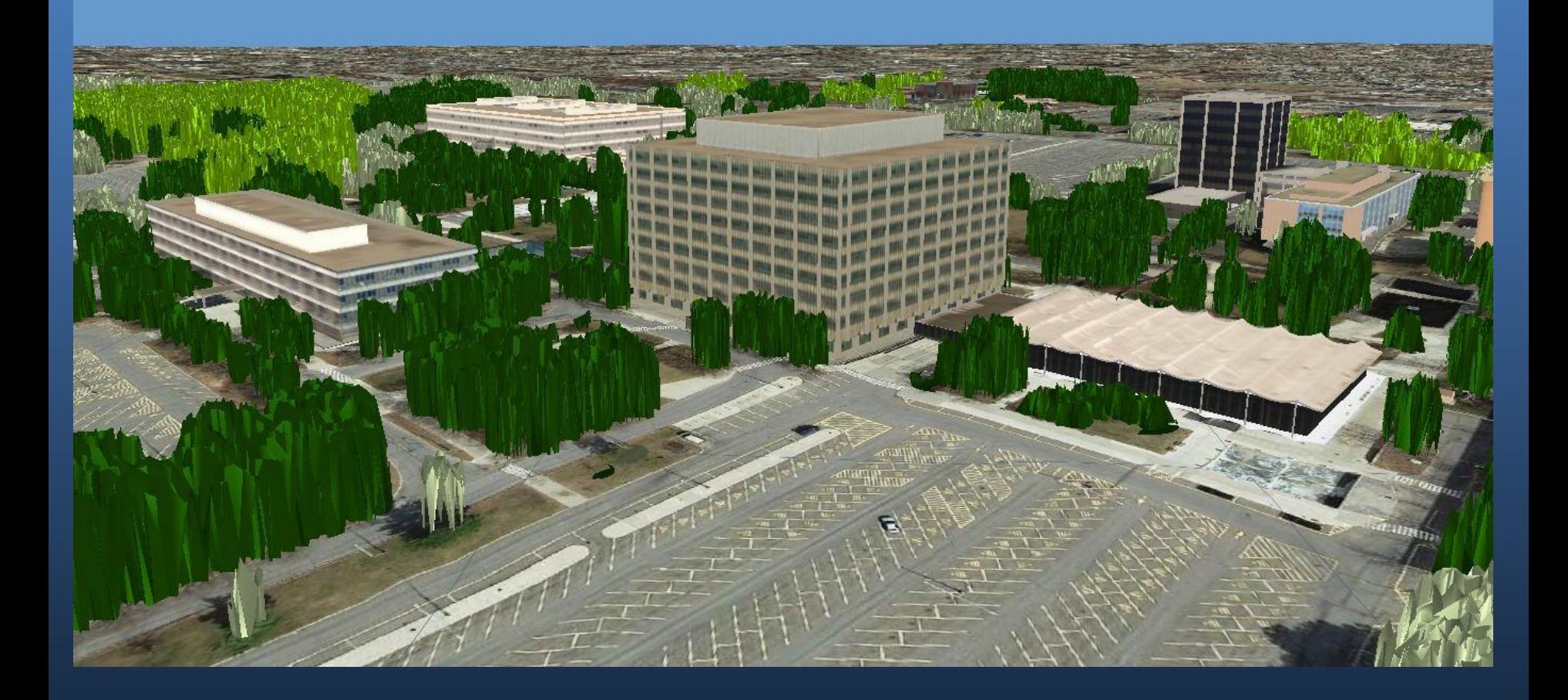

#### QA/QC of Deliveries

#### **Re-Classified LiDAR**

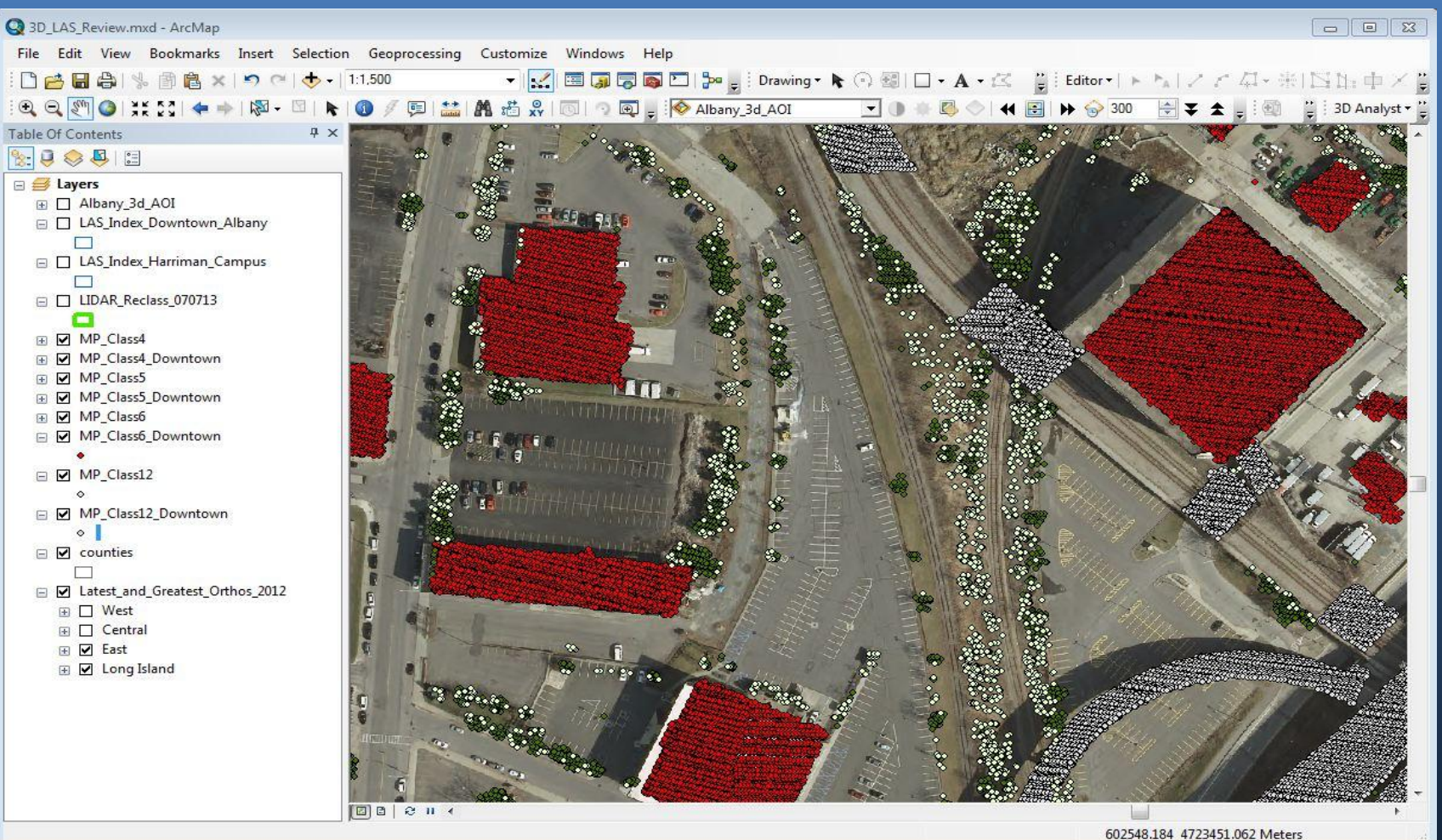

#### QA/QC of Deliveries

#### **Re-Classified LiDAR – samples of misclassifications**

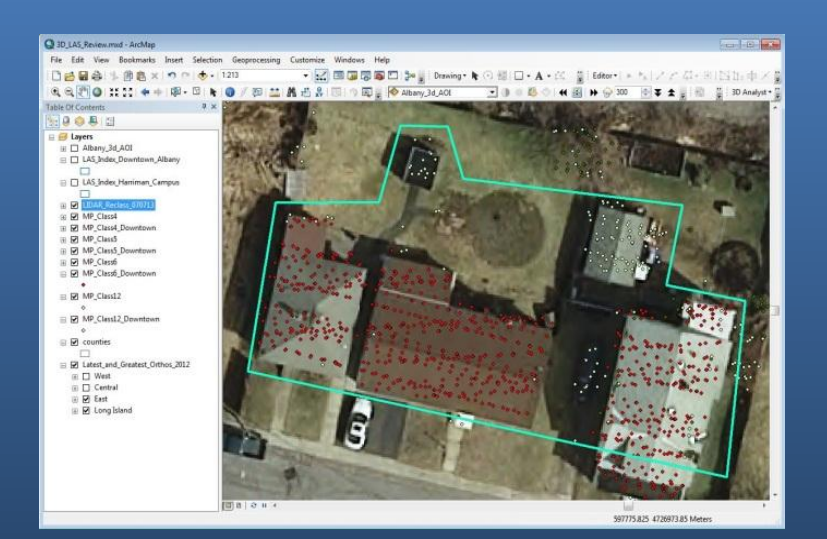

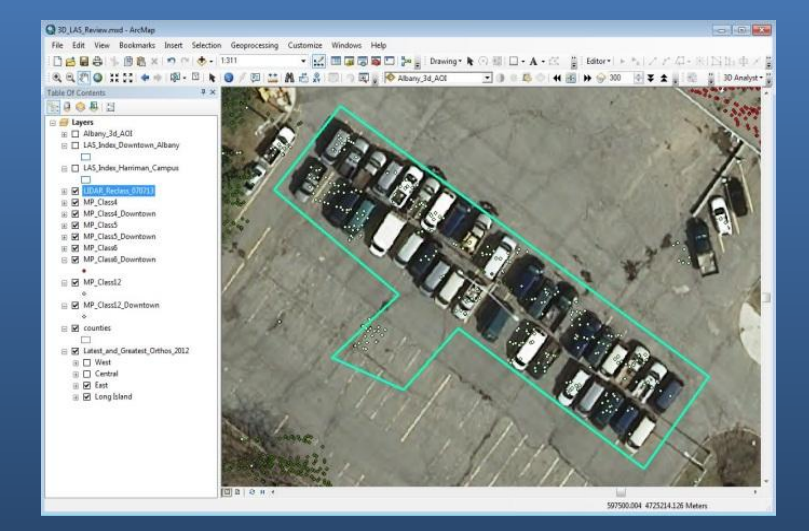

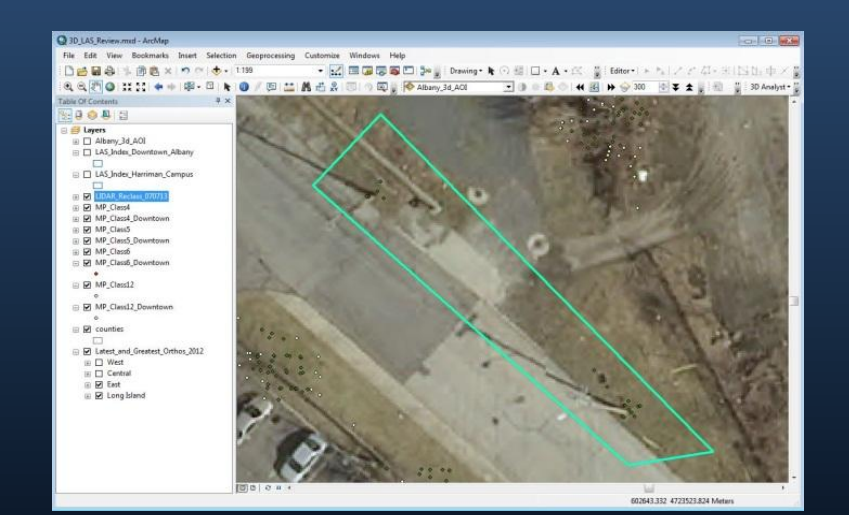

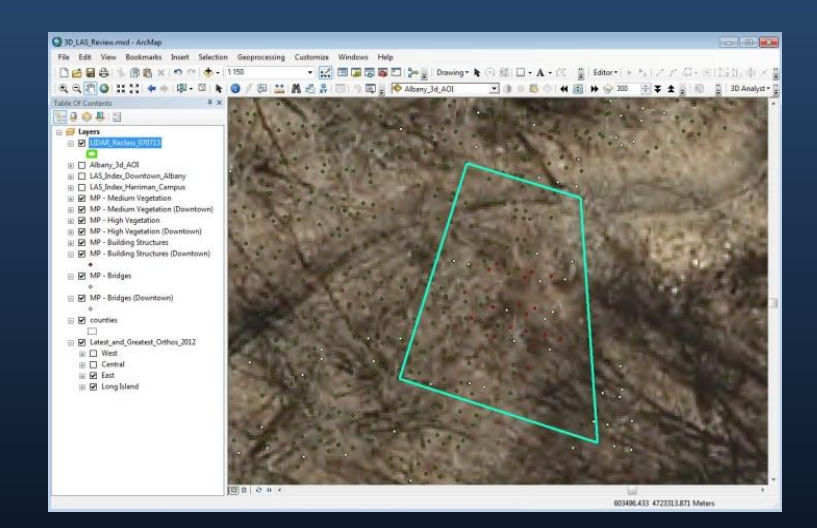

### Building Completeness

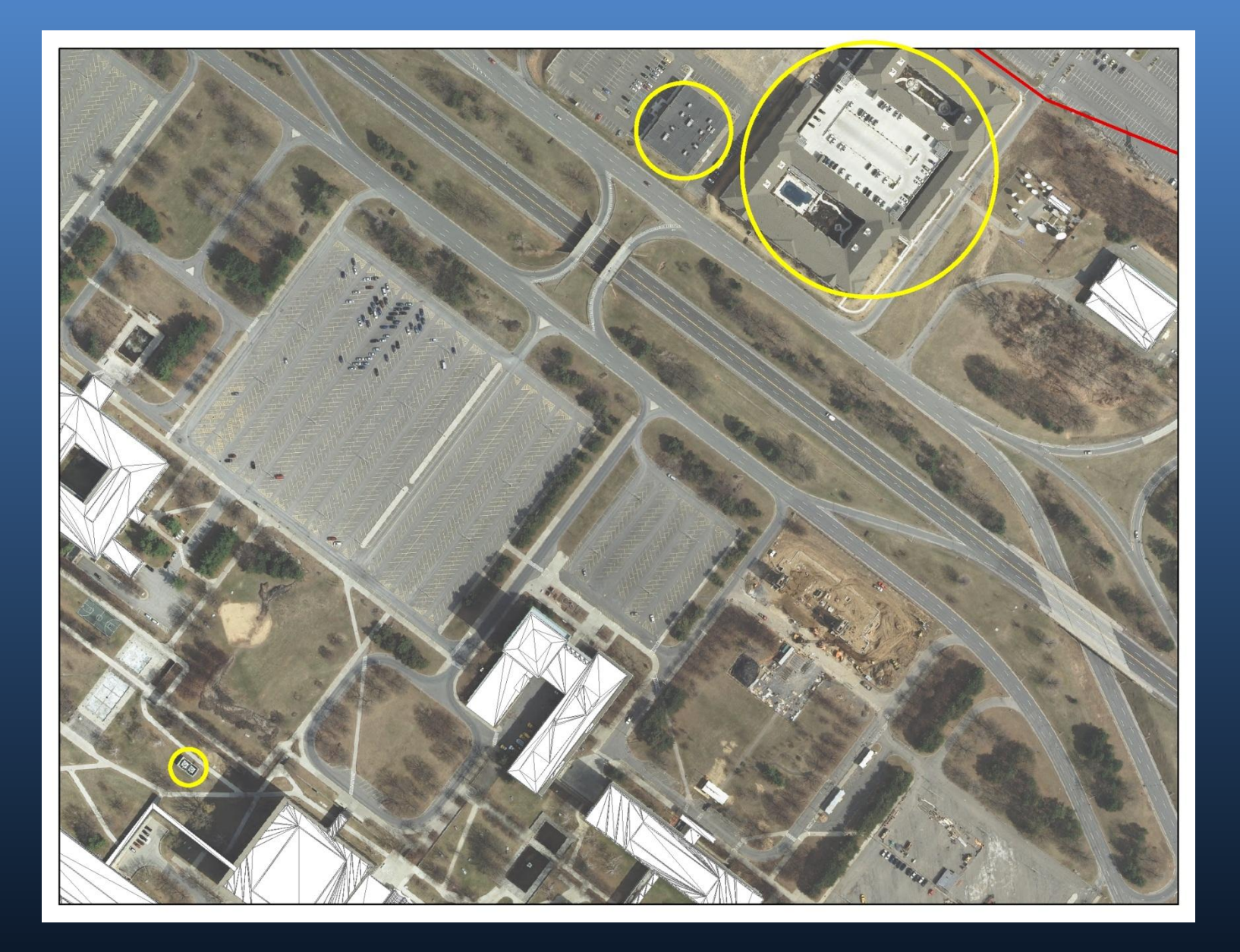

#### Digital Elevation Models

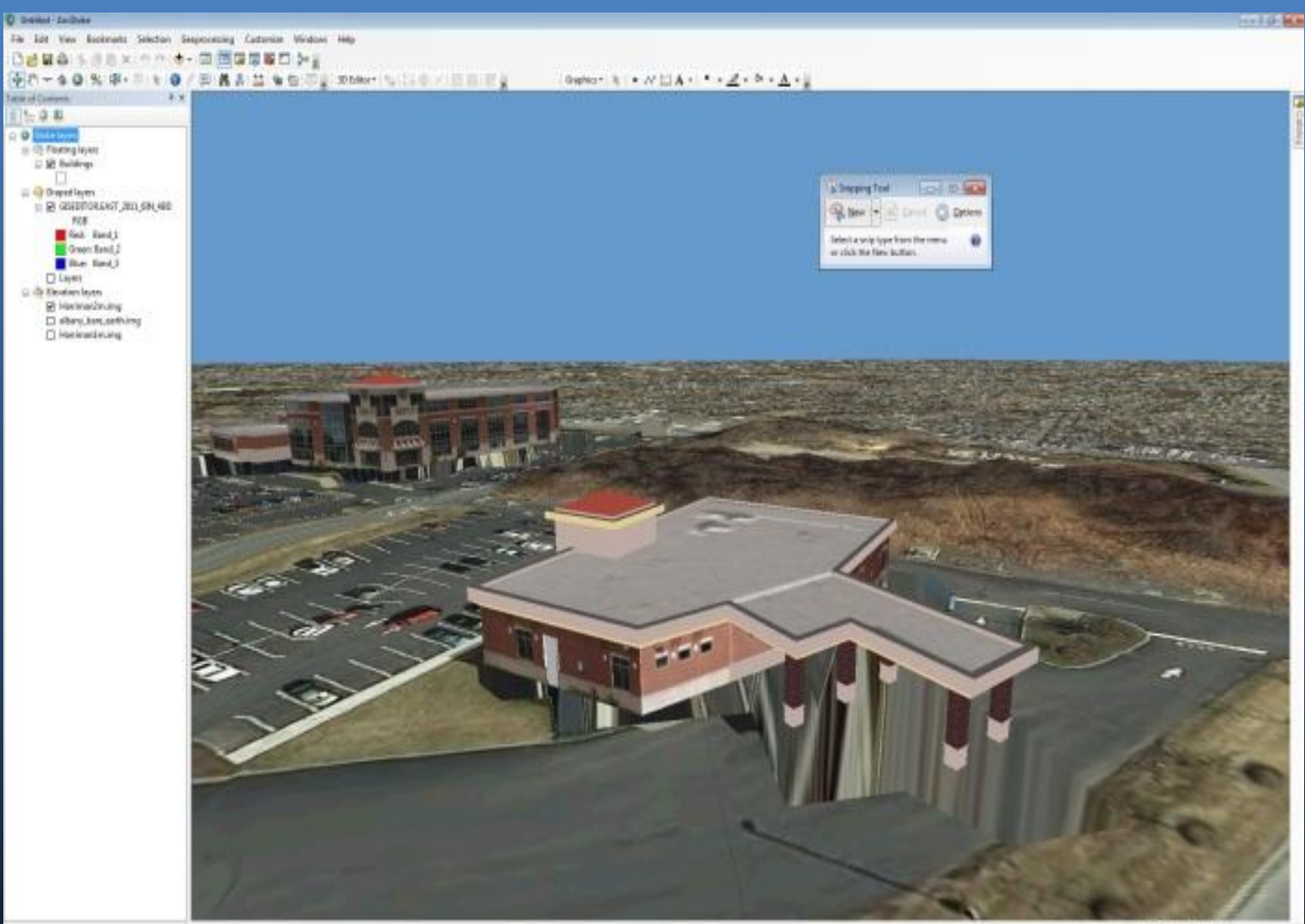

**Habits: 125 Kieweler** 

### Building Textures

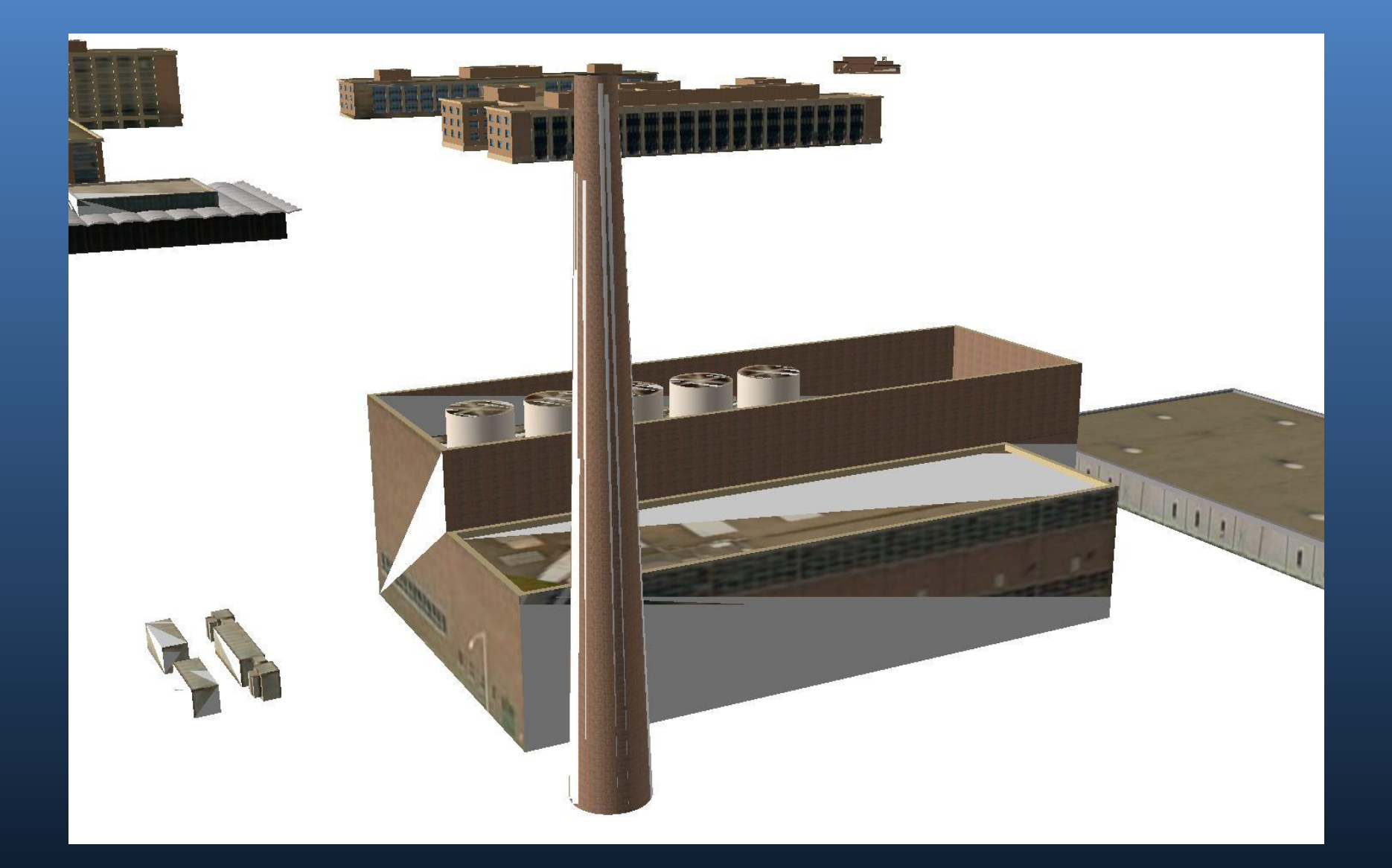

# Analysis Using Updated Data

### Line of Site Analysis

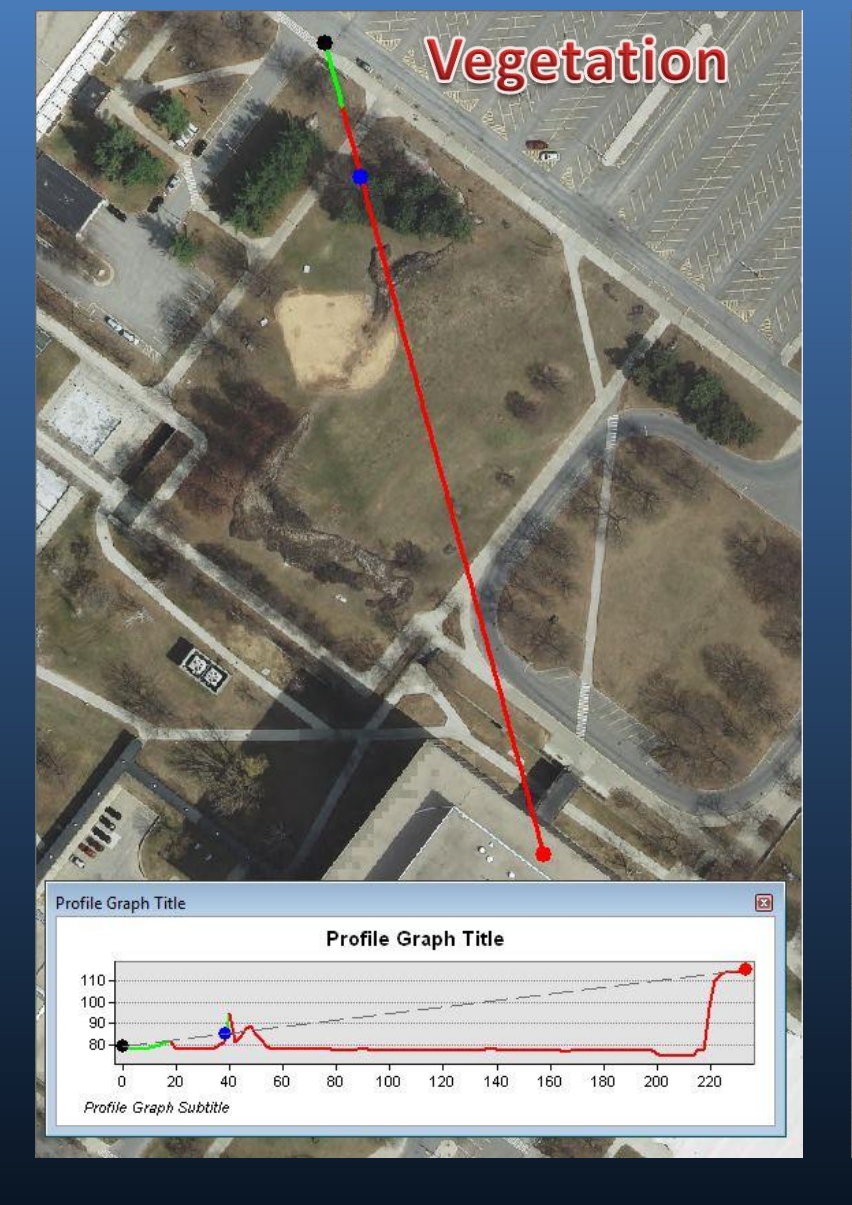

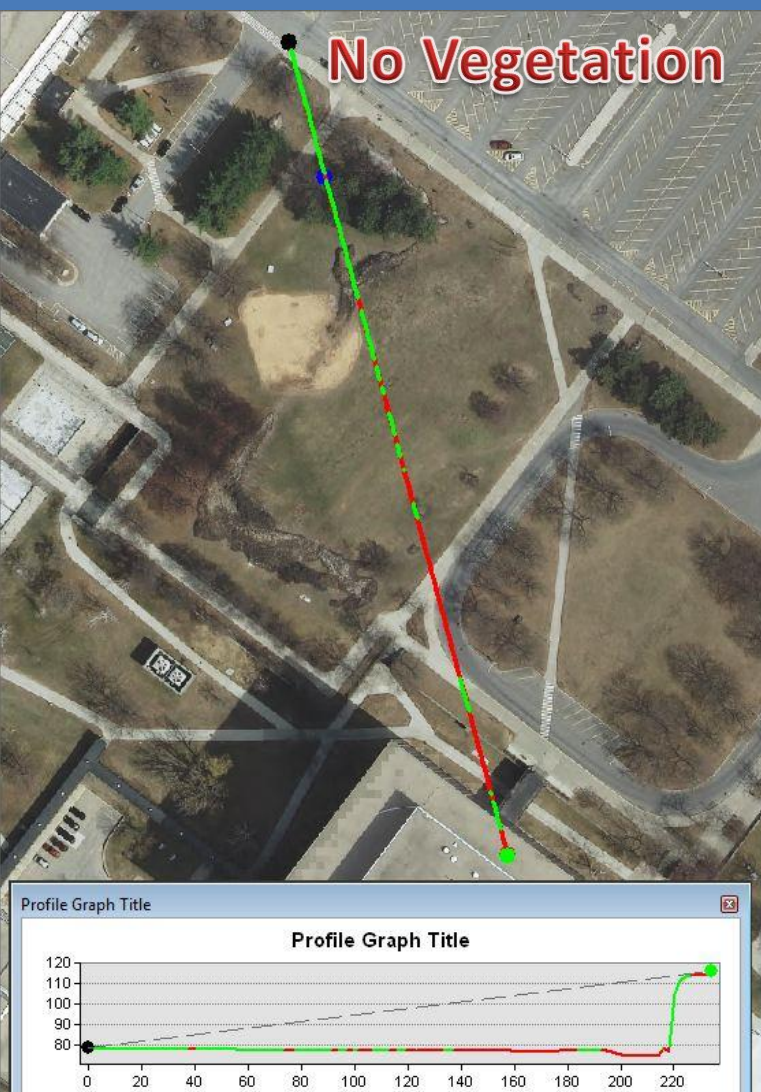

Profile Graph Subtitle

## Viewshed (Using Reclassified LiDAR)

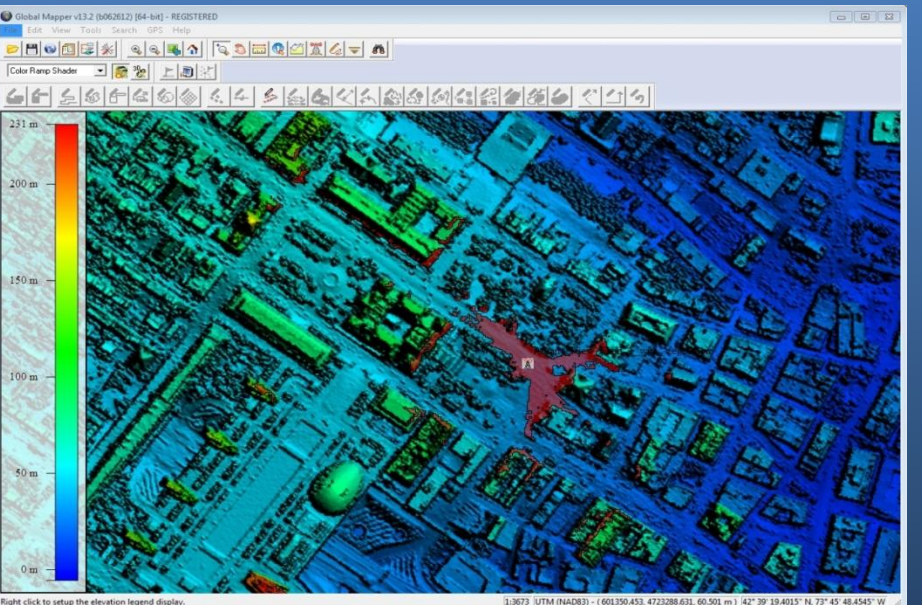

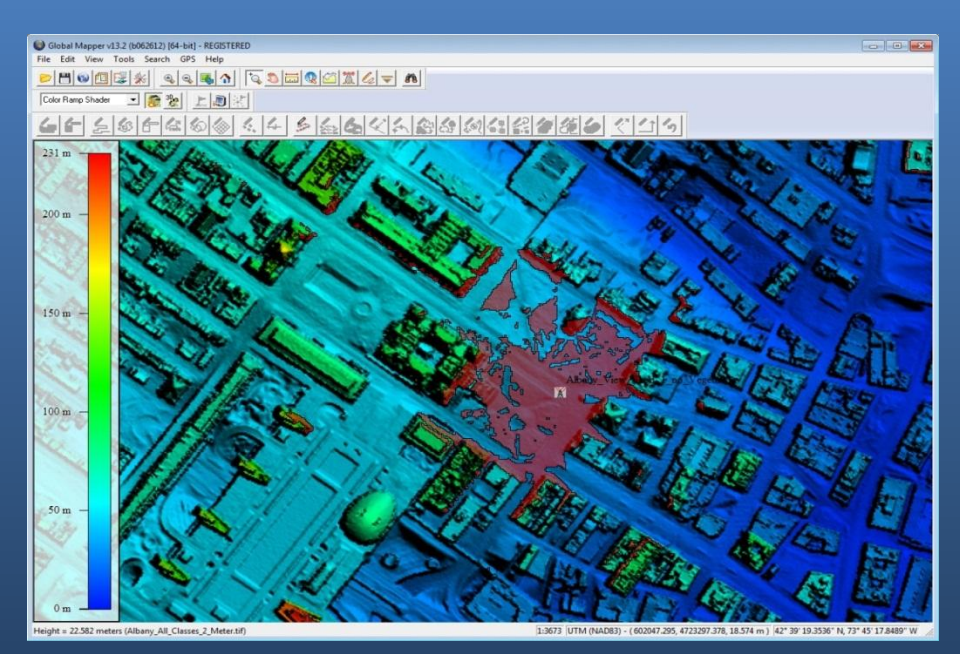

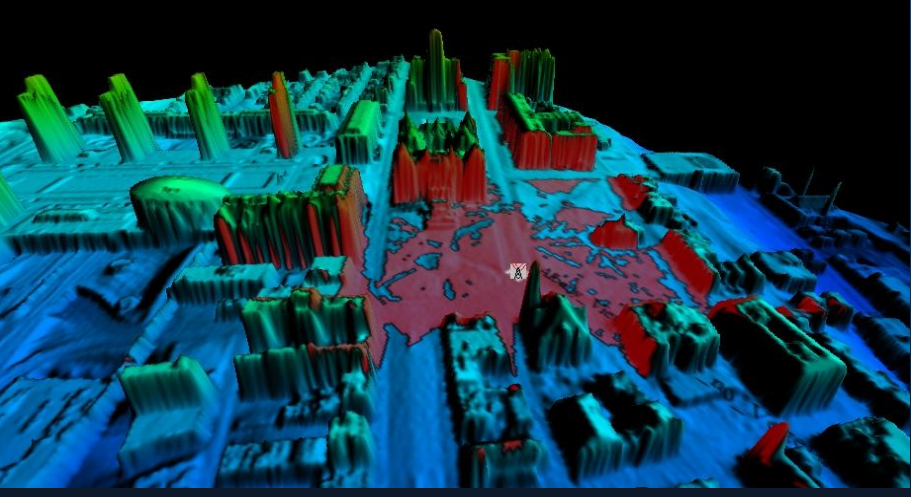

### Viewshed (Using 3D Building)

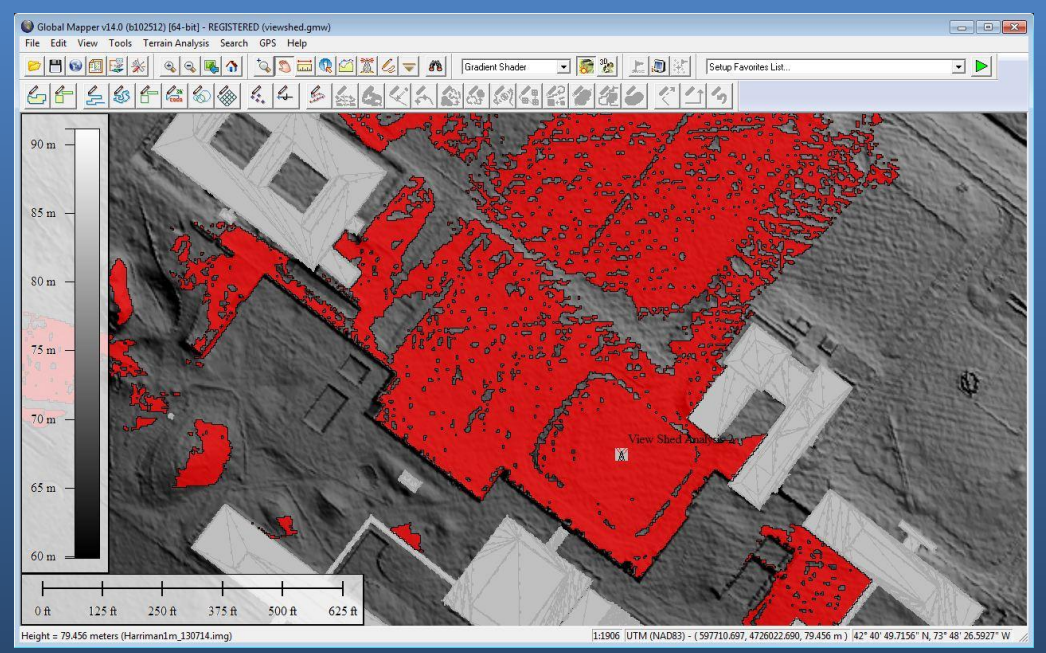

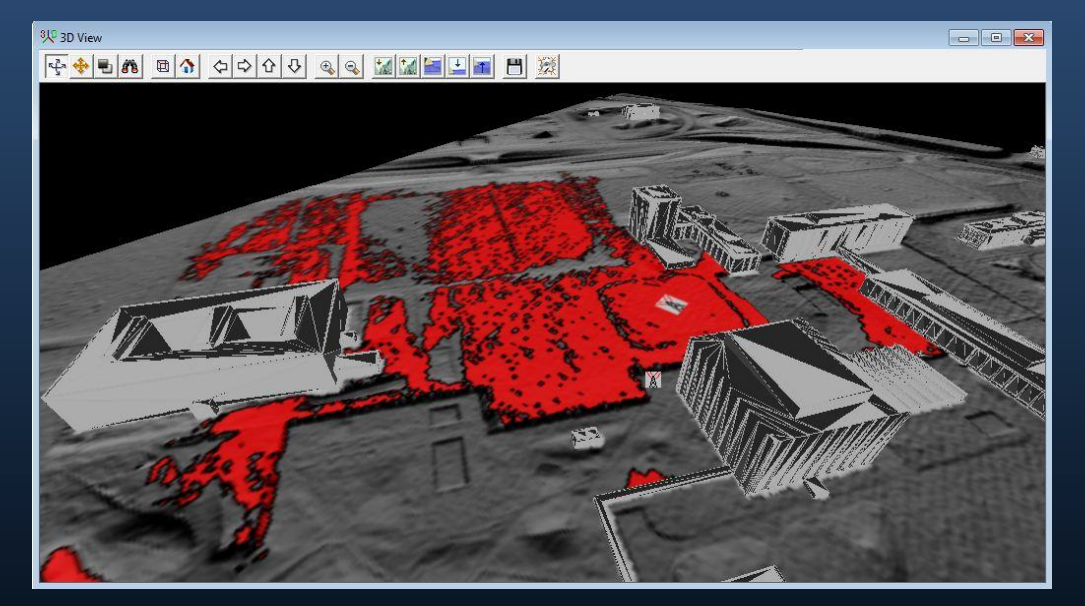

## Comparison Shots

3D Model

Google Street view

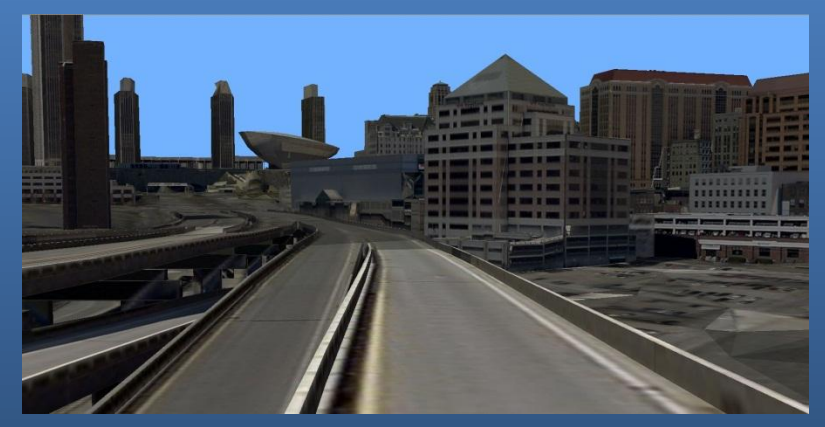

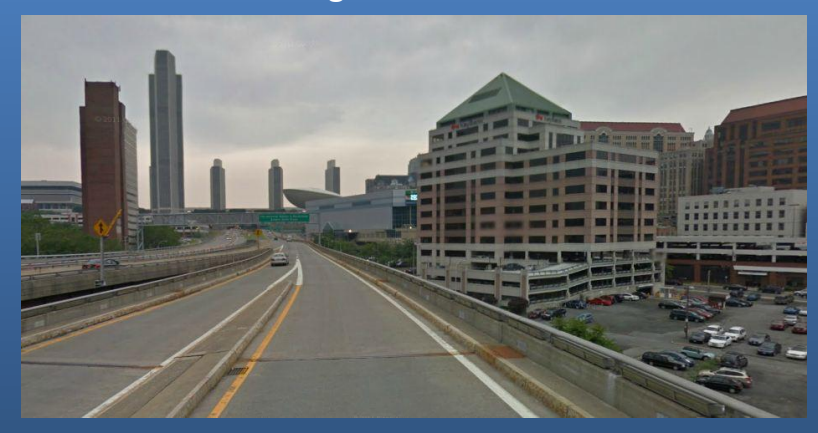

3D Model

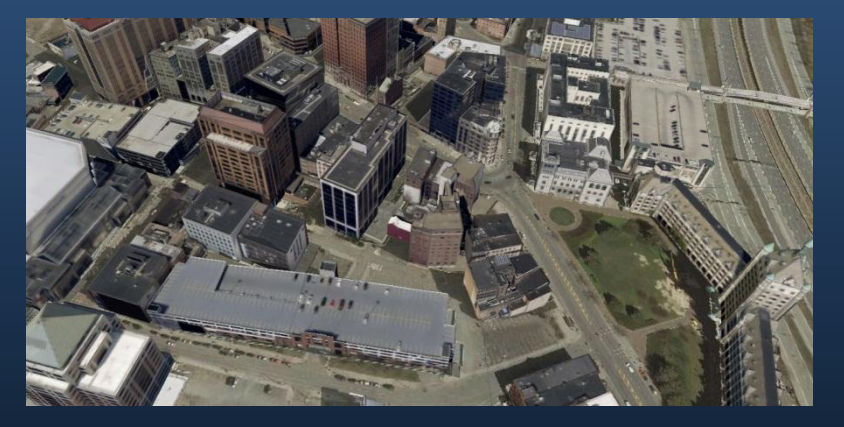

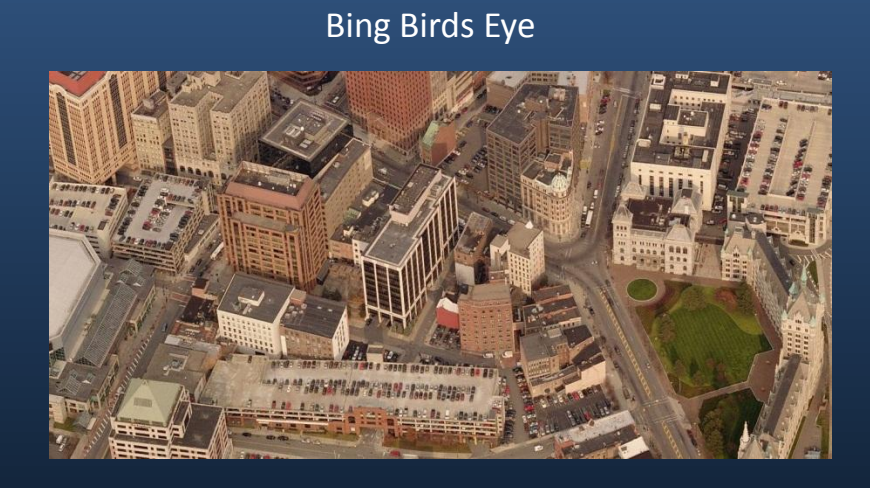

## Comparison Shots

3D Model Google Street view

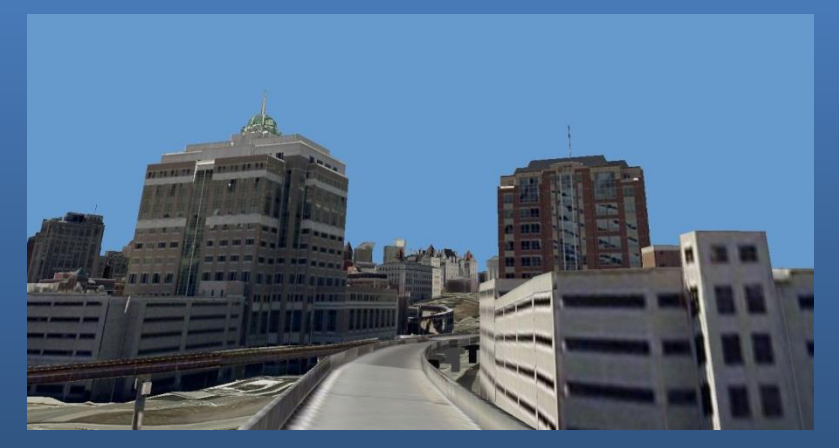

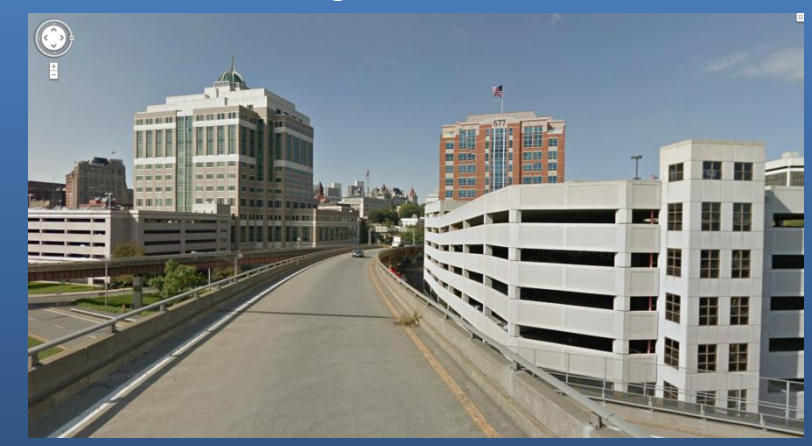

Bing Birds Eye

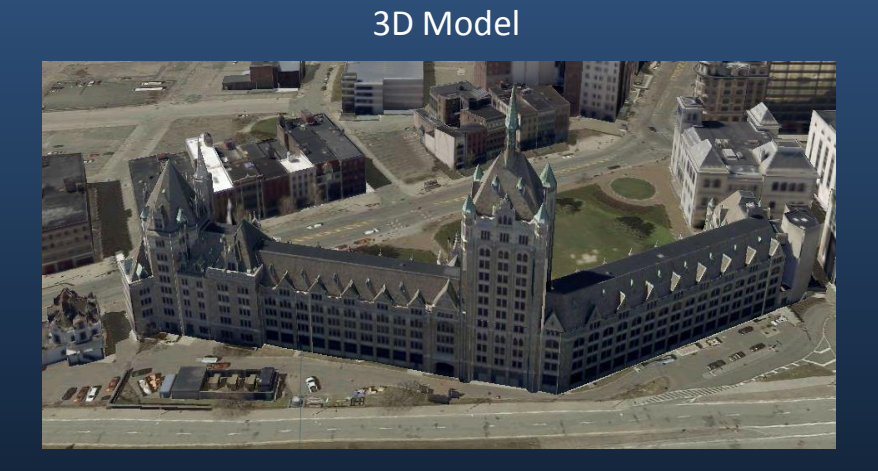

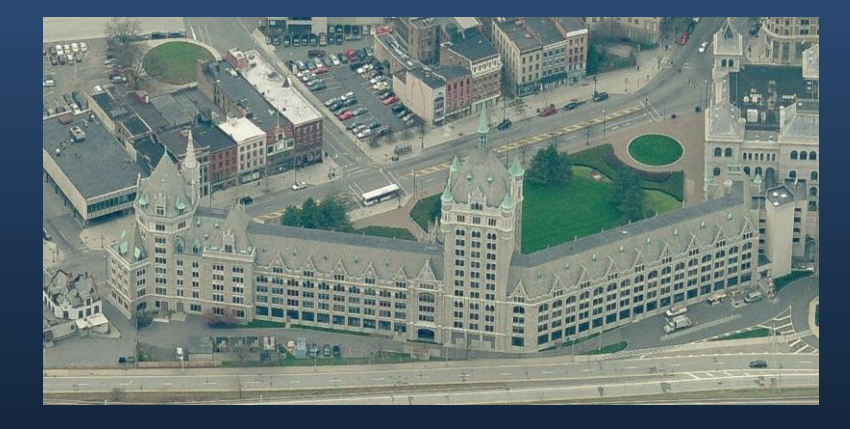

# Questions?

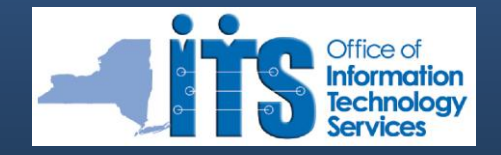

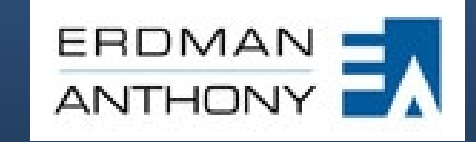

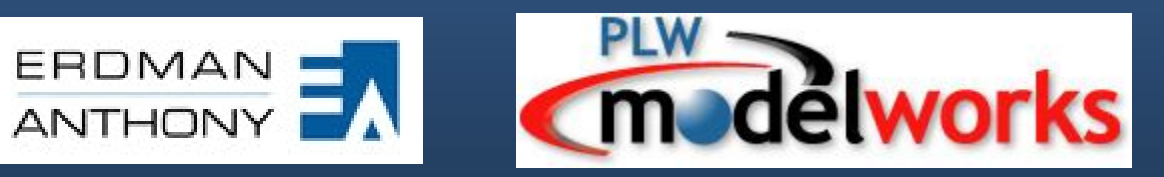